# **Prise en main de Microsoft OneDrive**

**Enregistrez vos fichiers sur OneDrive pour les protéger, les sauvegarder et y accéder sur tous vos appareils, où que vous soyez.** 

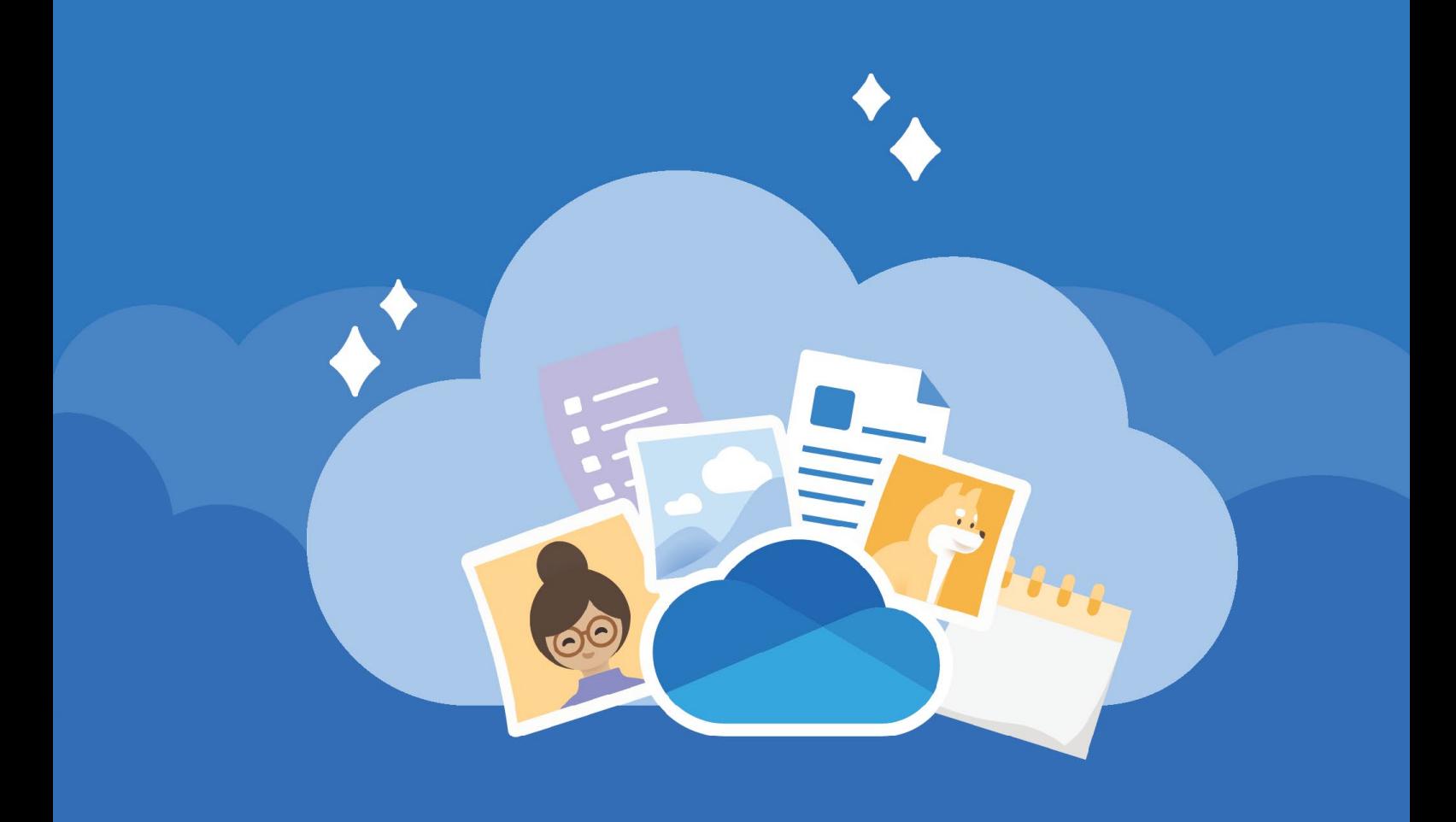

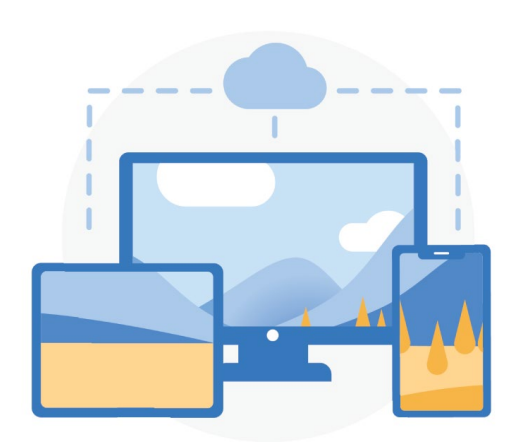

#### **Accès en tout lieu**

**[OneDrive.com](https://onedrive.com/) et l'application mobile [OneDrive](https://onedrive.com/download) vous permettent de créer des fichiers ainsi que d'y accéder et de les modifier sur tous vos appareils, où que vous soyez.**

### **Stockage cloud**

**OneDrive fournit un emplacement sécurisé pour vos fichiers et photos. Commencez par 5 Go d'espace de stockage gratuit ou effectuez une mise à niveau vers Microsoft 365 pour 1 To.**

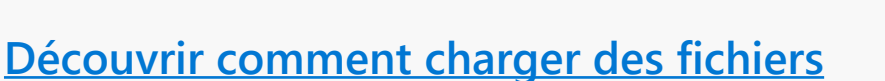

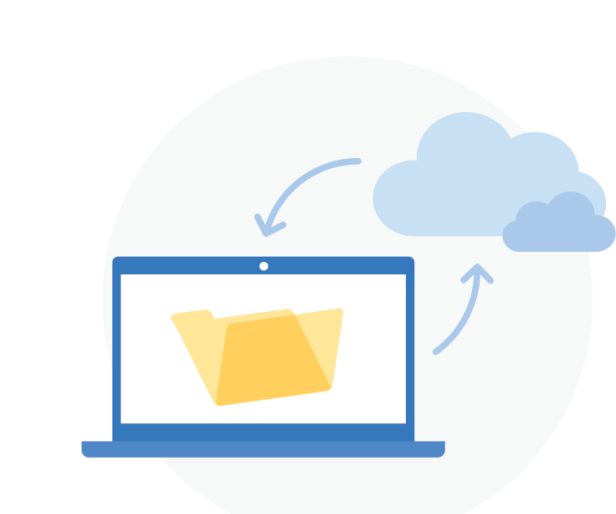

#### **Sauvegarde des dossiers du PC**

**Activez la sauvegarde des dossiers du PC pour sauvegarder et synchroniser automatiquement vos dossiers Bureau, Documents et Images sur OneDrive.**

**[Configurer la sauvegarde des dossiers](https://support.office.com/article/d61a7930-a6fb-4b95-b28a-6552e77c3057) [du PC](https://support.office.com/article/d61a7930-a6fb-4b95-b28a-6552e77c3057)**

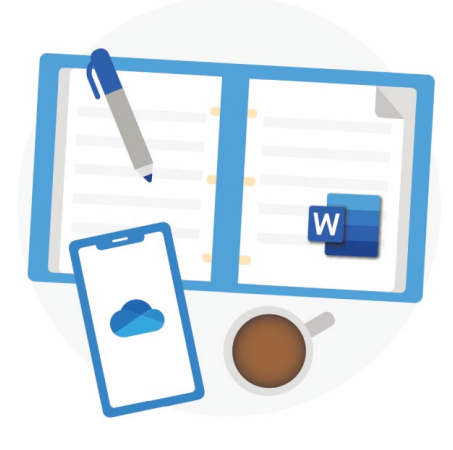

### **Intégration d'Office**

**OneDrive fonctionne parfaitement avec [Office pour le web.](https://products.office.com/free-office-online-for-the-web?rtc=1) Utilisez gratuitement Word, PowerPoint et Excel pour créer, modifier et partager facilement des fichiers.**

**[Apprenez à utiliser Office pour le web](https://support.office.com/article/dc62cfd4-120f-4dc8-b3a6-7aec6c26b55d)**

#### **Partage et collaboration**

**Partagez des documents, des dossiers et des photos avec les personnes de votre choix. Les destinataires ne doivent pas nécessairement disposer d'un compte pour afficher le fichier, le modifier ou collaborer en temps réel sur celui-ci.**

**[Apprenez à partager des fichiers](https://support.office.com/article/9fcc2f7d-de0c-4cec-93b0-a82024800c07)**

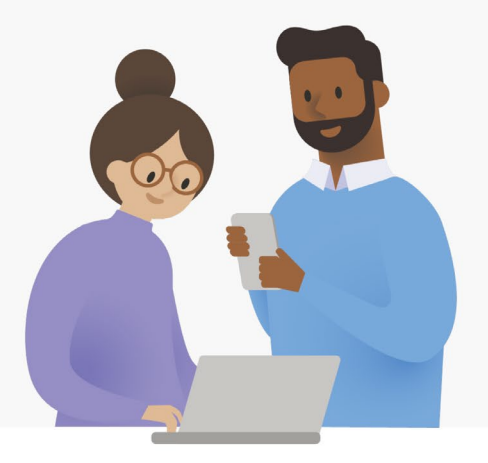

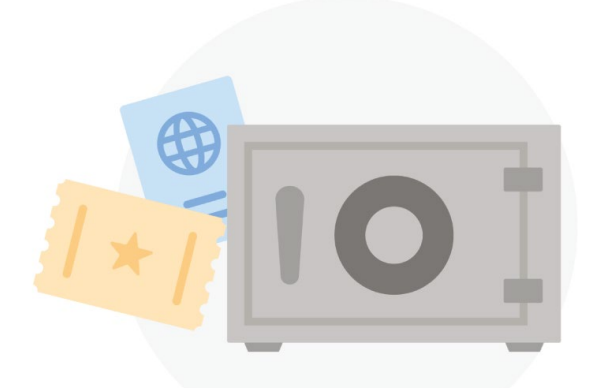

#### **Sécurité**

**Grâce aux fonctionnalités de sécurité telles que [le Coffre personnel,](https://support.office.com/article/6540ef37-e9bf-4121-a773-56f98dce78c4) [la Détection et récupération de](https://support.office.com/article/0d90ec50-6bfd-40f4-acc7-b8c12c73637f) [ransomware,](https://support.office.com/article/0d90ec50-6bfd-40f4-acc7-b8c12c73637f) 1 et le chiffrement des fichiers, votre travail et vos souvenirs sont toujours en sécurité.**

1 nécessite un abonnement Microsoft 365 Personnel ou Famille.

# **Accédez à d'autres fonctionnalités avec l'application mobile**

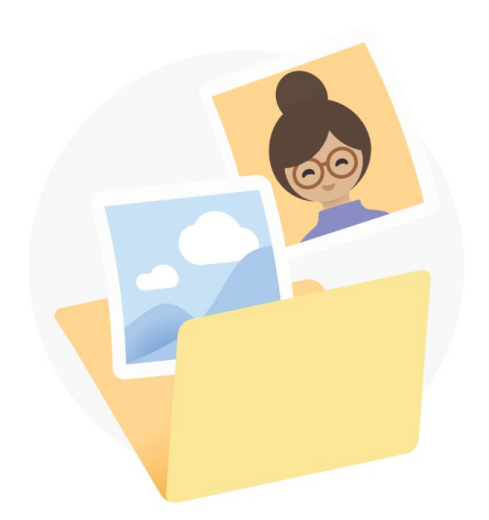

#### **Sauvegarde automatique de la pellicule**

**Bénéficiez de la sauvegarde automatique des photos et vidéos de votre téléphone pour ne perdre aucun de vos souvenirs.**

**En savoir plus : [iOS](https://support.office.com/article/74d406bb-71d0-47c0-8ab8-98679fa1b72e) ou [Android](https://support.office.com/article/66605e54-48b8-4f55-bcff-34159702e344)**

#### **Numérisation et enregistrement des documents papier**

**Utilisez votre téléphone pour numériser et stocker des documents papier, des reçus ou des notes de tableau blanc sur votre espace OneDrive.**

**En savoir plus : [iOS](https://support.office.com/article/7b5425d5-754f-4201-b88f-13fc765d7d3a) ou [Android](https://support.office.com/article/d74d52bc-dd44-4a20-babb-b75621c32da0)**

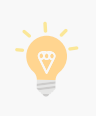

**Pour plus d'informations sur OneDrive, consultez le [centre d'aide OneDrive](https://support.office.com/onedrive)**

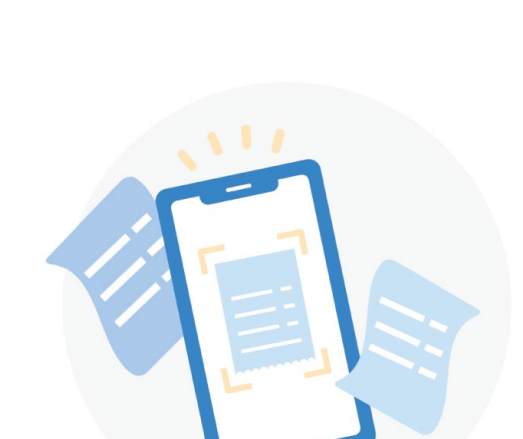

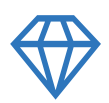

#### **Gagnez en créativité, organisé et sécurisé**

## **Microsoft 365**

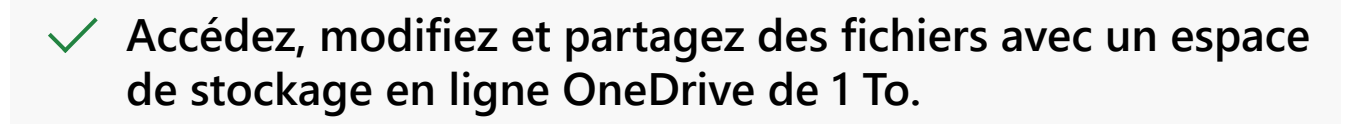

**Protégez vos fichiers et photos avec la sécurité avancée.**

**Obtenez des applications Premium telles que Word, Excel,**   $\checkmark$ **PowerPoint, etc. pour tous vos appareils.**

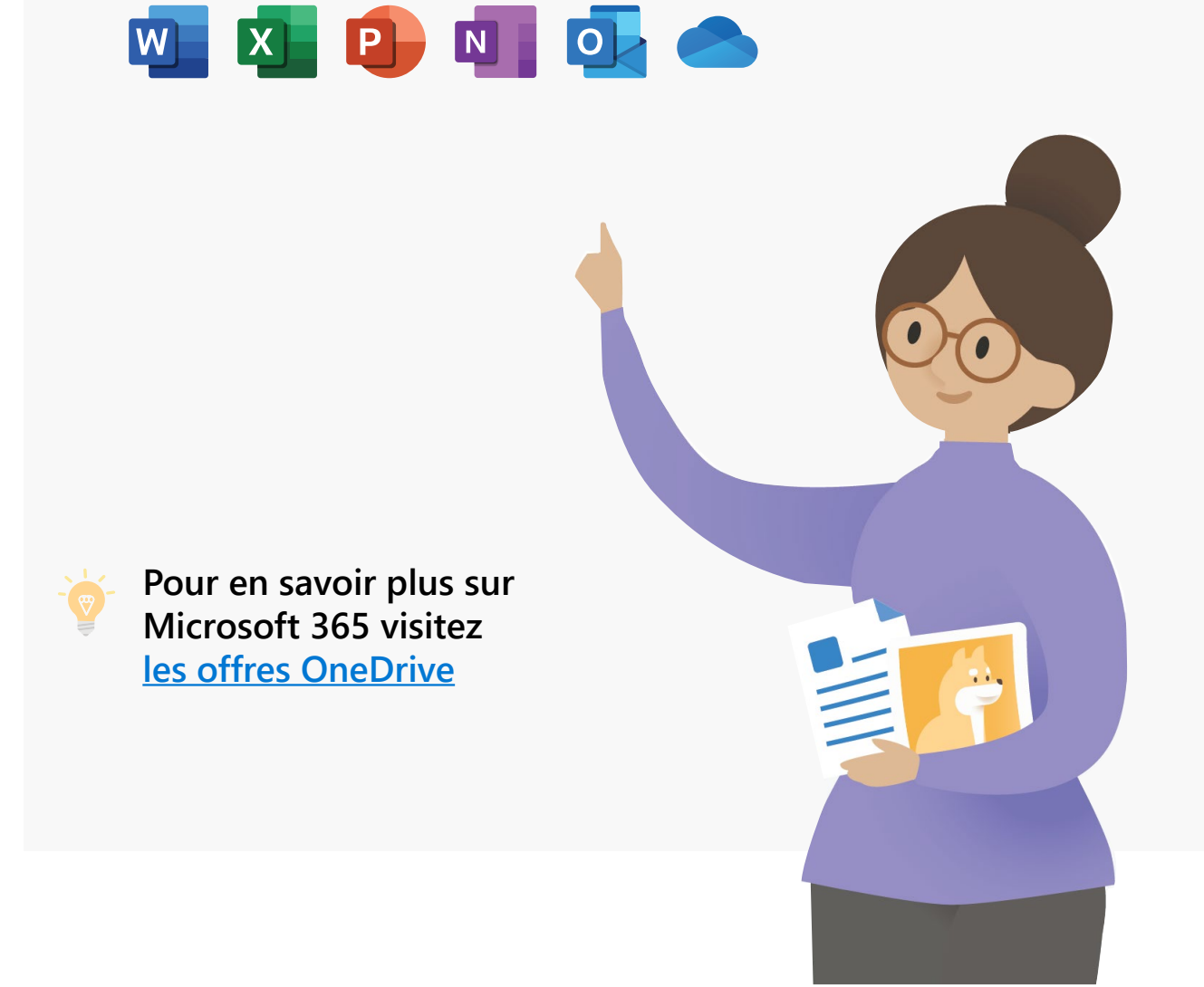